# MapReduce Support in Slurm: Releasing the Elephant

Ralph H. Castain, Wangda Tan, Jimmy Cao, and Michael Lv Greenplum/EMC

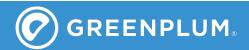

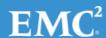

### What is MR+?

# Port of Hadoop's MR classes to the general computing environment

- Allow execution of MapReduce programs on any cluster, under any resource manager, without modification
- Utilize common HPC capabilities
  - MPI-based libraries
  - Fault recovery, messaging
- Co-exist with other uses
  - No dedicated Hadoop cluster required

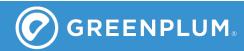

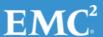

# Why would someone use it?

#### Flexibility

- Let customer select their preferred environment (e.g., SLURM)
- Share resources

#### Scalability

- Launch scaling: Hadoop (~N), MR+ (~logN)
- Wireup: Hadoop (~N2), MR+ (~logN)

#### Performance

- Launches ~1000x faster, runs faster
- Enables interactive use-case
- MPI library access
  - ScaLAPACK, CompLearn, PetSc, ...

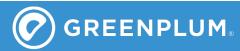

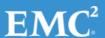

## How does it work?

- "Overlay" JobClient class
  - JNI-based integration to Open MPI's run-time (ORTE)
  - ORTE provides virtualized shim on top of native resource manager
    - Launch, monitoring, and wireup at logN scaling
    - Inherent MPI support, but can run non-MPI apps
    - "Staged" execution to replicate MR behavior
  - Preposition files using logN-scaled system
- Extend FileSystem class
  - Remote access to intermediate files
  - Open, close, read, write access
  - Pre-wired TCP-based interconnect, other interconnects (e.g., Infiniband, UDP) automatically utilized to maximize performance

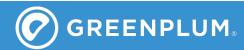

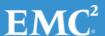

### What about faults?

- Processes automatically restarted
  - Time from failure to relocation and restart
    - Hadoop: ~5-10 seconds
    - MR+: ~5 milliseconds
  - Tunable number of local restarts, relocations
  - Sensors provided to monitor resource usage, progress
- Future state recovery based on HPC methods
  - Process periodically saves "bookmark"
  - Restart provided with bookmark so it knows where to start processing
  - Prior intermediate results are preserved, appended to new results during communication

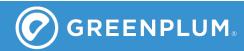

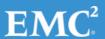

# Resource management

- Currently need to get allocation prior to execution
  - Mismatch with typical MapReduce procedure
- MR procedure
  - Program identifies files needing to be accessed and queries file system for locations
    - Files may be shared across multiple locations
  - File system returns list of nodes housing files and/or shards
  - Execution optimized if it can occur on those nodes, but can proceed if placed anywhere
    - Preference: nodes on same switch (typically same rack)

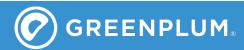

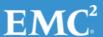

## SLURM extension (via socket)

- Resource queries
  - Number of nodes and slots in system
  - Number currently available (non-guaranteed)
- Resource allocations
  - Provided a list of desired nodes, allocate a specified number to this job
  - Flag indicates whether nodes are mandatory, or optional
    - Mandatory: allocate all specified nodes
    - Optional: allocate all immediately available desired nodes, fill rest with anything
  - Async callback
    - Rolling allocation (as nodes available), or block allocation

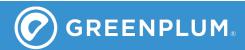

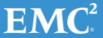

## **Benefits**

- Allows SLURM to manage MapReduce jobs
  - Avoids cross-licensing issues via use of defined socket-based message exchange
  - Retains transparency to RM in MapReduce
- Allows MapReduce to operate on SLURM clusters without modifying code or user behavior
  - Execution transparently ports to SLURM environment
- Avoids requiring SLURM integration to file system
  - File location queries maintained at the MapReduce level

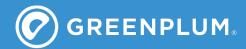

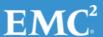

### **Status**

- Proof of concept
  - Running MR on example problems
  - Benchmark results to be announced in December
  - Initial SLURM integration code prototype complete
- Near-term plans
  - Demonstrate on-the-fly fault recovery
  - Performance comparisons at large scale
  - Contribute SLURM-MR+ integration to SLURM
  - Release MR+ (open source, probably Apache)

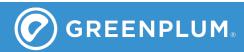

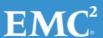